## How to generate report from SQL server VB in Crystal Reports with ByteScout Barcode SDK

How to generate report from SQL server VB in Crystal Reports

Generate report from SQL server VB is easy to implement in Crystal Reports if you use these source codes below. ByteScout Barcode SDK is the robost library (Software Development Kit) that is designed for automatic generation of high-quality barcodes for printing, electronic documents and pdf. All popular barcode types are supported from Code 39 and Code 129 to QR Code, UPC, GS1, GS-128, Datamatrix, PDF417, Maxicode and many others. Provides support for full customization of fonts, colors, output and printing sizes. Special tools are included to verify output quality and printing quality. Can add generated barcode into new or existing documents, images and PDF. It can generate report from SQL server VB in Crystal Reports.

This rich sample source code in Crystal Reports for ByteScout Barcode SDK includes the number of functions and options you should do calling the API to generate report from SQL server VB. In order to implement the functionality, you should copy and paste this code for Crystal Reports below into your code editor with your app, compile and run your application. You can use these Crystal Reports sample examples in one or many applications.

ByteScout free trial version is available for download from our website. It includes all these programming tutorials along with source code samples.

Crystal Reports - CrystalReport1.vb

'------------------------------------------------------------------------------ ' This code was generated by a tool. Runtime Version:4.0.30319.42000 ' Changes to this file may cause incorrect behavior and will be lost if the code is regenerated. ١ '------------------------------------------------------------------------------ Option Strict Off Option Explicit On Imports CrystalDecisions.CrystalReports.Engine

Imports CrystalDecisions.ReportSource Imports CrystalDecisions.Shared Imports System Imports System.ComponentModel

```
Public Class CrystalReport1
    Inherits ReportClass
   Public Sub New()
       MyBase.New
    End Sub
   Public Overrides Property ResourceName() As String
        Get
            Return "CrystalReport1.rpt"
        End Get
        Set
            'Do nothing
        End Set
    End Property
    Public Overrides Property NewGenerator() As Boolean
       Get
            Return true
        End Get
        Set
            'Do nothing
        End Set
    End Property
   Public Overrides Property FullResourceName() As String
        Get
            Return "ReportFromSqlServer.CrystalReport1.rpt"
        End Get
        Set
            'Do nothing
        End Set
   End Property
    Public ReadOnly Property Section1() As
CrystalDecisions.CrystalReports.Engine.Section
        Get
            Return Me.ReportDefinition.Sections(0)
        End Get
    End Property
   Public ReadOnly Property Section2() As
CrystalDecisions.CrystalReports.Engine.Section
        Get
            Return Me.ReportDefinition.Sections(1)
        End Get
   End Property
      _
   Public ReadOnly Property Section3() As
CrystalDecisions.CrystalReports.Engine.Section
        Get
            Return Me.ReportDefinition.Sections(2)
        End Get
   End Property
```

```
Public ReadOnly Property Section4() As
```

```
CrystalDecisions.CrystalReports.Engine.Section
        Get
            Return Me.ReportDefinition.Sections(3)
        End Get
   End Property
      _
   Public ReadOnly Property Section5() As
CrystalDecisions.CrystalReports.Engine.Section
        Get
            Return Me.ReportDefinition.Sections(4)
        End Get
   End Property
End Class
  _
Public Class CachedCrystalReport1
    Inherits Component
    Implements ICachedReport
   Public Sub New()
       MyBase.New
    End Sub
      _
   Public Overridable Property IsCacheable() As Boolean Implements
CrystalDecisions.ReportSource.ICachedReport.IsCacheable
        Get
            Return true
        End Get
        Set
            'End Set
    End Property
      _
   Public Overridable Property ShareDBLogonInfo() As Boolean Implements
CrystalDecisions.ReportSource.ICachedReport.ShareDBLogonInfo
        Get
            Return false
        End Get
        End Set
    End Property
    Public Overridable Property CacheTimeOut() As System.TimeSpan Implements
CrystalDecisions.ReportSource.ICachedReport.CacheTimeOut
        Get
            Return CachedReportConstants.DEFAULT_TIMEOUT
        End Get
        Set
        End Set
   End Property
   Public Overridable Function CreateReport() As
CrystalDecisions.CrystalReports.Engine.ReportDocument Implements
CrystalDecisions.ReportSource.ICachedReport.CreateReport
```

```
Dim rpt As CrystalReport1 = New CrystalReport1()rpt.Site = Me.Site
        Return rpt
    End Function
   Public Overridable Function GetCustomizedCacheKey(ByVal request As
RequestContext) As String Implements
CrystalDecisions.ReportSource.ICachedReport.GetCustomizedCacheKey
        Dim key As [String] = Nothing
        '// The following is the code used to generate the default
        '// cache key for caching report jobs in the ASP.NET Cache.
        '// Feel free to modify this code to suit your needs.
        '// Returning key == null causes the default cache key to
        '// be generated.
        ''key = RequestContext.BuildCompleteCacheKey(
        ' request,
        ' null, // sReportFilename
              this.GetType(),
        ' this.ShareDBLogonInfo );
        Return key
    End Function
End Class
```
Crystal Reports - DataSet1.Designer.vb

```
'------------------------------------------------------------------------------
       This code was generated by a tool.
       Runtime Version:4.0.30319.42000
       Changes to this file may cause incorrect behavior and will be lost if
       the code is regenerated.
'------------------------------------------------------------------------------
Option Strict Off
Option Explicit On
'''Represents a strongly typed in-memory cache of data.
Partial Public Class DataSet1
    Inherits Global.System.Data.DataSet
```
## Private tableProducts As ProductsDataTable

Private \_schemaSerializationMode As Global.System.Data.SchemaSerializationMode = Global.System.Data.SchemaSerializationMode.IncludeSchema

```
Public Sub New()
        MyBase.New
        Me.BeginInit
        Me. InitClass
        Dim schemaChangedHandler As
Global.System.ComponentModel.CollectionChangeEventHandler = AddressOf
Me.SchemaChanged
        AddHandler MyBase.Tables.CollectionChanged, schemaChangedHandler
        AddHandler MyBase.Relations.CollectionChanged, schemaChangedHandler
        Me.EndInit
    End Sub
      _
    Protected Sub New(ByVal info As
Global.System.Runtime.Serialization.SerializationInfo, ByVal context As
Global.System.Runtime.Serialization.StreamingContext)
        MyBase.New(info, context, false)
        If (Me.IsBinarySerialized(info, context) = true) Then
            Me.InitVars(false)
            Dim schemaChangedHandler1 As
Global.System.ComponentModel.CollectionChangeEventHandler = AddressOf
Me.SchemaChanged
            AddHandler Me.Tables.CollectionChanged, schemaChangedHandler1
            AddHandler Me.Relations.CollectionChanged, schemaChangedHandler1
            Return
        End If
        Dim strSchema As String = CType(info.GetValue("XmlSchema",
GetType(String)),String)
        If (Me.DetermineSchemaSerializationMode(info, context) =
Global.System.Data.SchemaSerializationMode.IncludeSchema) Then
            Dim ds As Global.System.Data.DataSet = New Global.System.Data.DataSet()
            ds.ReadXmlSchema(New Global.System.Xml.XmlTextReader(New
Global.System.IO.StringReader(strSchema)))
            If (Not (ds.Tables("Products")) Is Nothing) Then
                MyBase.Tables.Add(New ProductsDataTable(ds.Tables("Products")))
            End If
            Me. DataSetName = ds. DataSetName
            Me.Prefix = ds.PrefixMe.Namespace = ds.Namespace
            Me.Locale = ds.Locale
            Me.CaseSensitive = ds.CaseSensitive
            Me. EnforceConstraints = ds. EnforceConstraints
            Me.Merge(ds, false, Global.System.Data.MissingSchemaAction.Add)
            Me.InitVars
        Else
            Me. ReadXmlSchema(New Global.System.Xml.XmlTextReader(New
Global.System.IO.StringReader(strSchema)))
        End If
        Me.GetSerializationData(info, context)
        Dim schemaChangedHandler As
Global.System.ComponentModel.CollectionChangeEventHandler = AddressOf
Me.SchemaChanged
        AddHandler MyBase.Tables.CollectionChanged, schemaChangedHandler
        AddHandler Me.Relations.CollectionChanged, schemaChangedHandler
```

```
Public ReadOnly Property Products() As ProductsDataTable
            Return Me.tableProducts
        End Get
    End Property
      _
    Public Overrides Property SchemaSerializationMode() As
Global.System.Data.SchemaSerializationMode
        Get
            Return Me._schemaSerializationMode
        End Get
            Me. schemaSerializationMode = value
        End Set
    End Property
   Public Shadows ReadOnly Property Tables() As
Global.System.Data.DataTableCollection
        Get
            Return MyBase.Tables
        End Get
    End Property
    Public Shadows ReadOnly Property Relations() As
Global.System.Data.DataRelationCollection
        Get
            Return MyBase.Relations
        End Get
    End Property
   Protected Overrides Sub InitializeDerivedDataSet()
        Me.BeginInit
       Me.InitClass
       Me.EndInit
    End Sub
   Public Overrides Function Clone() As Global. System. Data. DataSet
        Dim cln As DataSet1 = CType(MyBase.Clone,DataSet1)
        cln.InitVars
        cln.SchemaSerializationMode = Me.SchemaSerializationMode
        Return cln
    End Function
   Protected Overrides Function ShouldSerializeTables() As Boolean
        Return false
    End Function
      _
    Protected Overrides Function ShouldSerializeRelations() As Boolean
        Return false
   End Function
```

```
Protected Overrides Sub ReadXmlSerializable(ByVal reader As
Global.System.Xml.XmlReader)
        If (Me.DetermineSchemaSerializationMode(reader) =
Global.System.Data.SchemaSerializationMode.IncludeSchema) Then
           Dim ds As Global.System.Data.DataSet = New Global.System.Data.DataSet()
            ds.ReadXml(reader)
            If (Not (ds.Tables("Products")) Is Nothing) Then
                MyBase.Tables.Add(New ProductsDataTable(ds.Tables("Products")))
            End If
           Me.DataSetName = ds.DataSetName
           Me.Prefix = ds.PrefixMe. Namespace = ds. Namespace
           Me. Locale = ds. Locale
           Me.CaseSensitive = ds.CaseSensitive
           Me. EnforceConstraints = ds. EnforceConstraints
           Me.Merge(ds, false, Global.System.Data.MissingSchemaAction.Add)
           Me.InitVars
        Else
            Me.ReadXml(reader)
            Me.InitVars
        End If
    End Sub
   Protected Overrides Function GetSchemaSerializable() As
Global.System.Xml.Schema.XmlSchema
        Dim stream As Global.System.IO.MemoryStream = New
Global.System.IO.MemoryStream()
        Me.WriteXmlSchema(New Global.System.Xml.XmlTextWriter(stream, Nothing))
        stream. Position = 0Return Global.System.Xml.Schema.XmlSchema.Read(New
Global.System.Xml.XmlTextReader(stream), Nothing)
    End Function
    Friend Overloads Sub InitVars()
       Me.InitVars(true)
    End Sub
    Friend Overloads Sub InitVars(ByVal initTable As Boolean)
        Me.tableProducts = CType(MyBase.Tables("Products"),ProductsDataTable)
        If (initTable = true) Then
            If (Not (Me.tableProducts) Is Nothing) Then
                Me.tableProducts.InitVars
            End If
        End If
    End Sub
    Private Sub InitClass()
        Me.DataSetName = "DataSet1"
       Me.Namespace = "http://tempuri.org/DataSet1.xsd"
       Me. EnforceConstraints = true
       Me. SchemaSerializationMode =
Global.System.Data.SchemaSerializationMode.IncludeSchema
```

```
Me.tableProducts = New ProductsDataTable()
       MyBase.Tables.Add(Me.tableProducts)
    End Sub
   Private Function ShouldSerializeProducts() As Boolean
        Return false
    End Function
      _
    Private Sub SchemaChanged(ByVal sender As Object, ByVal e As
Global.System.ComponentModel.CollectionChangeEventArgs)
        If (e.Action = Global.System.ComponentModel.CollectionChangeAction.Remove)
Then
            Me.InitVars
        End If
   End Sub
      _
    Public Shared Function GetTypedDataSetSchema(ByVal xs As
Global.System.Xml.Schema.XmlSchemaSet) As
Global.System.Xml.Schema.XmlSchemaComplexType
        Dim ds As DataSet1 = New DataSet1()Dim type As Global.System.Xml.Schema.XmlSchemaComplexType = New
Global.System.Xml.Schema.XmlSchemaComplexType()
        Dim sequence As Global.System.Xml.Schema.XmlSchemaSequence = New
Global.System.Xml.Schema.XmlSchemaSequence()
        Dim any As Global.System.Xml.Schema.XmlSchemaAny = New
Global.System.Xml.Schema.XmlSchemaAny()
        any.Namespace = ds.Namespace
        sequence.Items.Add(any)
        type.Particle = sequence
        Dim dsSchema As Global.System.Xml.Schema.XmlSchema = ds.GetSchemaSerializable
        If xs.Contains(dsSchema.TargetNamespace) Then
            Dim s1 As Global.System.IO.MemoryStream = New
Global.System.IO.MemoryStream()
            Dim s2 As Global.System.IO.MemoryStream = New
Global.System.IO.MemoryStream()
            Try
                Dim schema As Global.System.Xml.Schema.XmlSchema = Nothing
                dsSchema.Write(s1)
                Dim schemas As Global.System.Collections.IEnumerator =
xs.Schemas(dsSchema.TargetNamespace).GetEnumerator
                Do While schemas.MoveNext
CType(schemas.Current,Global.System.Xml.Schema.XmlSchema)
                    s2.SetLength(0)
                    schema.Write(s2)
                    If (s1.Length = s2.Length) Then
                        s1. Position = 0s2. Position = \thetaDo While ((s1.Position \Leftrightarrow s1.length))AndAlso (s1.ReadByte = s2.ReadByte))
                        Loop
                        If (s1.Position = s1.Length) Then
                            Return type
                        End If
```
## End If

```
Loop
            If (Not (s1) Is Nothing) Then
            End If
            If (Not (s2) Is Nothing) Then
                s2.Close
            End If
        End Try
    End If
    xs.Add(dsSchema)
    Return type
End Function
```
Public Delegate Sub ProductsRowChangeEventHandler(ByVal sender As Object, ByVal e As ProductsRowChangeEvent)

```
'''Represents the strongly named DataTable class.
```

```
Partial Public Class ProductsDataTable
    Inherits Global.System.Data.DataTable
   Implements Global.System.Collections.IEnumerable
```

```
Private columnProduct_ID As Global.System.Data.DataColumn
```

```
Private columnProduct_Name As Global.System.Data.DataColumn
```

```
Private columnProduct_Description As Global.System.Data.DataColumn
```

```
Private columnBarCode As Global.System.Data.DataColumn
```

```
Public Sub New()
    MyBase.New
    Me. TableName = "Products"
    Me.BeginInit
    Me.EndInit
End Sub
```

```
_
Friend Sub New(ByVal table As Global.System.Data.DataTable)
    MyBase.New
    Me. TableName = table. TableName
    If (table.CaseSensitive \leftrightarrow table.DataSet.CaseSensitive) Then
        Me.CaseSensitive = table.CaseSensitive
    End If
    If (table.Locale.ToString <> table.DataSet.Locale.ToString) Then
        Me. Locale = table. Locale
    End If
    If (table.Namespace <> table.DataSet.Namespace) Then
        Me.Namespace = table.Namespace
    End If
```

```
Me. Prefix = table. Prefix
           Me.MinimumCapacity = table.MinimumCapacityEnd Sub
        Protected Sub New(ByVal info As
Global.System.Runtime.Serialization.SerializationInfo, ByVal context As
Global.System.Runtime.Serialization.StreamingContext)
           MyBase.New(info, context)
        End Sub
          _
        Public ReadOnly Property Product_IDColumn() As Global.System.Data.DataColumn
           Get
                Return Me.columnProduct_ID
            End Get
        End Property
        Public ReadOnly Property Product_NameColumn() As
Global.System.Data.DataColumn
           Get
                Return Me.columnProduct_Name
            End Get
        End Property
          _
        Public ReadOnly Property Product_DescriptionColumn() As
Global.System.Data.DataColumn
           Get
                Return Me.columnProduct_Description
            End Get
        End Property
          _
        Public ReadOnly Property BarCodeColumn() As Global.System.Data.DataColumn
            Get
                Return Me.columnBarCode
            End Get
        End Property
        Public ReadOnly Property Count() As Integer
           Get
                Return Me.Rows.Count
            End Get
        End Property
        Public Default ReadOnly Property Item(ByVal index As Integer) As ProductsRow
            Get
                Return CType(Me.Rows(index),ProductsRow)
            End Get
        End Property
```
Public Event ProductsRowChanging As ProductsRowChangeEventHandler

\_

```
Public Event ProductsRowChanged As ProductsRowChangeEventHandler
        Public Event ProductsRowDeleting As ProductsRowChangeEventHandler
        Public Event ProductsRowDeleted As ProductsRowChangeEventHandler
        Public Overloads Sub AddProductsRow(ByVal row As ProductsRow)
           Me.Rows.Add(row)
       End Sub
       Public Overloads Function AddProductsRow(ByVal Product_ID As Integer, ByVal
Product_Name As String, ByVal Product_Description As String, ByVal BarCode() As Byte)
As ProductsRow
           Dim rowProductsRow As ProductsRow = CType(Me.NewRow,ProductsRow)
           Dim columnValuesArray() As Object = New Object() {Product_ID,
Product_Name, Product_Description, BarCode}
            rowProductsRow.ItemArray = columnValuesArray
           Me.Rows.Add(rowProductsRow)
            Return rowProductsRow
       End Function
       Public Overridable Function GetEnumerator() As
Global.System.Collections.IEnumerator Implements
Global.System.Collections.IEnumerable.GetEnumerator
            Return Me.Rows.GetEnumerator
       End Function
          _
       Public Overrides Function Clone() As Global.System.Data.DataTable
            Dim cln As ProductsDataTable = CType(MyBase.Clone,ProductsDataTable)
           cln.InitVars
            Return cln
       End Function
       Protected Overrides Function CreateInstance() As Global.System.Data.DataTable
            Return New ProductsDataTable()
       End Function
          _
       Friend Sub InitVars()
            Me.columnProduct ID = MyBase.Columns("Product ID")
           Me.columnProduct_Name = MyBase.Columns("Product Name")
           Me.columnProduct_Description = MyBase.Columns("Product Description")
           Me.columnBarCode = MyBase.Columns("BarCode")
       End Sub
       Private Sub InitClass()
            Me.columnProduct_ID = New Global.System.Data.DataColumn("Product ID",
GetType(Integer), Nothing, Global.System.Data.MappingType.Element)
            MyBase.Columns.Add(Me.columnProduct_ID)
            Me.columnProduct_Name = New Global.System.Data.DataColumn("Product Name",
GetType(String), Nothing, Global.System.Data.MappingType.Element)
            MyBase.Columns.Add(Me.columnProduct_Name)
```

```
Me.columnProduct_Description = New Global.System.Data.DataColumn("Product
Description", GetType(String), Nothing, Global.System.Data.MappingType.Element)
            MyBase.Columns.Add(Me.columnProduct_Description)
            Me.columnBarCode = New Global.System.Data.DataColumn("BarCode",
GetType(Byte()), Nothing, Global.System.Data.MappingType.Element)
            MyBase.Columns.Add(Me.columnBarCode)
           Me.columnProduct_Name.MaxLength = 100
           Me.columnProduct_Description.MaxLength = 255
       End Sub
       Public Function NewProductsRow() As ProductsRow
            Return CType(Me.NewRow,ProductsRow)
       End Function
          _
       Protected Overrides Function NewRowFromBuilder(ByVal builder As
Global.System.Data.DataRowBuilder) As Global.System.Data.DataRow
            Return New ProductsRow(builder)
       End Function
          _
       Protected Overrides Function GetRowType() As Global.System.Type
            Return GetType(ProductsRow)
       End Function
       Protected Overrides Sub OnRowChanged(ByVal e As
Global.System.Data.DataRowChangeEventArgs)
           MyBase.OnRowChanged(e)
            If (Not (Me.ProductsRowChangedEvent) Is Nothing) Then
                RaiseEvent ProductsRowChanged(Me, New
ProductsRowChangeEvent(CType(e.Row,ProductsRow), e.Action))
            End If
       End Sub
       Protected Overrides Sub OnRowChanging(ByVal e As
Global.System.Data.DataRowChangeEventArgs)
           MyBase.OnRowChanging(e)
            If (Not (Me.ProductsRowChangingEvent) Is Nothing) Then
                RaiseEvent ProductsRowChanging(Me, New
ProductsRowChangeEvent(CType(e.Row,ProductsRow), e.Action))
            End If
       End Sub
        Protected Overrides Sub OnRowDeleted(ByVal e As
Global.System.Data.DataRowChangeEventArgs)
           MyBase.OnRowDeleted(e)
            If (Not (Me.ProductsRowDeletedEvent) Is Nothing) Then
                RaiseEvent ProductsRowDeleted(Me, New
ProductsRowChangeEvent(CType(e.Row,ProductsRow), e.Action))
            End If
       End Sub
          _
       Protected Overrides Sub OnRowDeleting(ByVal e As
Global.System.Data.DataRowChangeEventArgs)
           MyBase.OnRowDeleting(e)
```
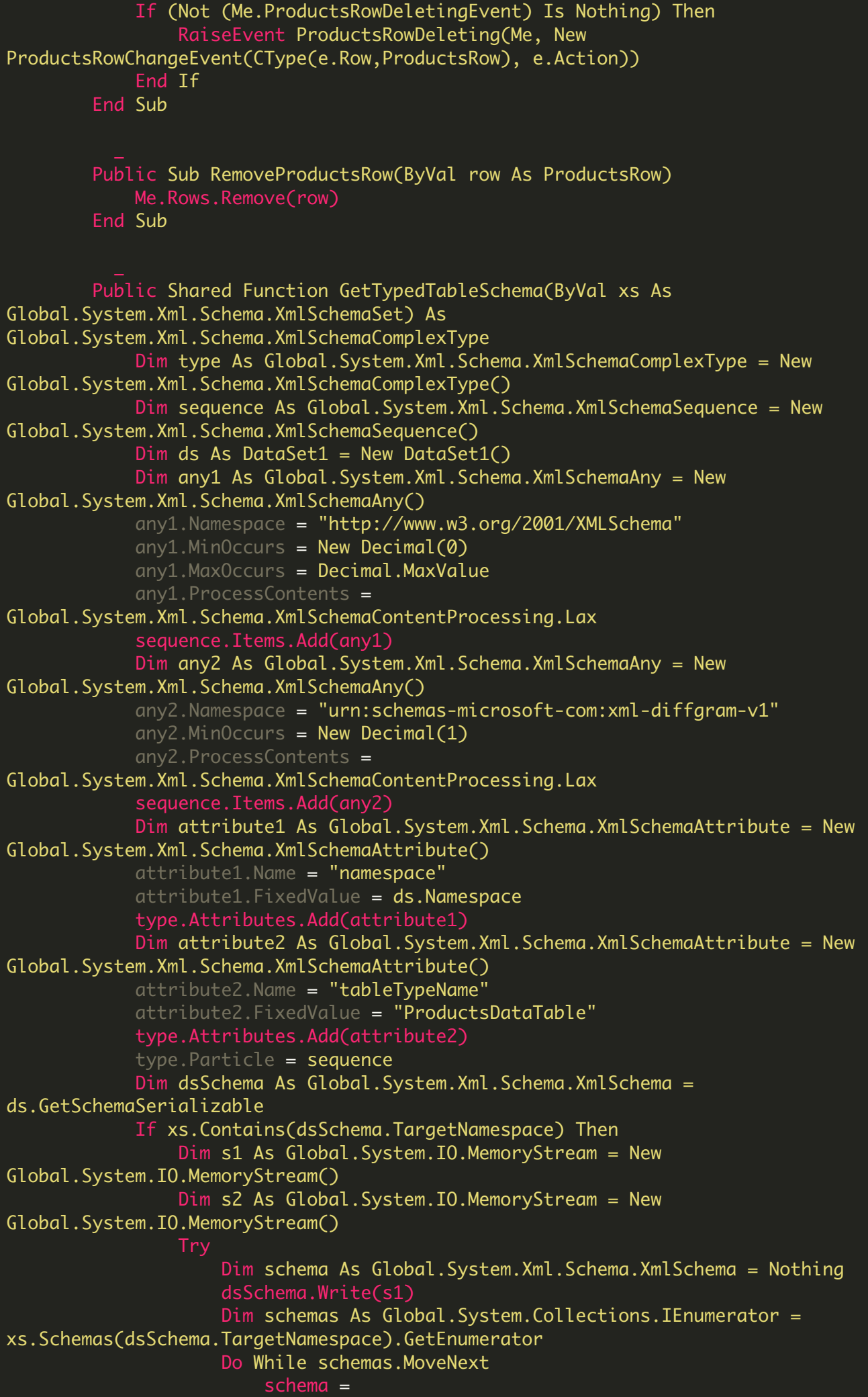

```
CType(schemas.Current,Global.System.Xml.Schema.XmlSchema)
                        s2.SetLength(0)
                        schema.Write(s2)
                        If (s1.Length = s2.Length) Then
                             s1. Position = \thetas2. Position = 0Do While ((s1. Position \Leftrightarrow s1.length))AndAlso (s1.ReadByte = s2.ReadByte))
                             Loop
                             If (s1.Position = s1.Length) Then
                                 Return type
                             End If
                        End If
                    Loop
                Finally
                    If (Not (s1) Is Nothing) Then
                        s1.Close
                    End If
                    If (Not (s2) Is Nothing) Then
                    End If
                End Try
            End If
            xs.Add(dsSchema)
            Return type
        End Function
    End Class
    '''Represents strongly named DataRow class.
    Partial Public Class ProductsRow
        Inherits Global.System.Data.DataRow
        Private tableProducts As ProductsDataTable
        Friend Sub New(ByVal rb As Global.System.Data.DataRowBuilder)
            MyBase.New(rb)
            Me.tableProducts = CType(Me.Table, ProductsDataTable)
        End Sub
        Public Property Product_ID() As Integer
            Get
                    Return CType(Me(Me.tableProducts.Product_IDColumn),Integer)
                Catch e As Global.System.InvalidCastException
                    Throw New Global.System.Data.StrongTypingException("The value for
column 'Product ID' in table 'Products' is DBNull.", e)
                End Try
            End Get
            Set
                Me(Me.tableProducts.Product_IDColumn) = value
```
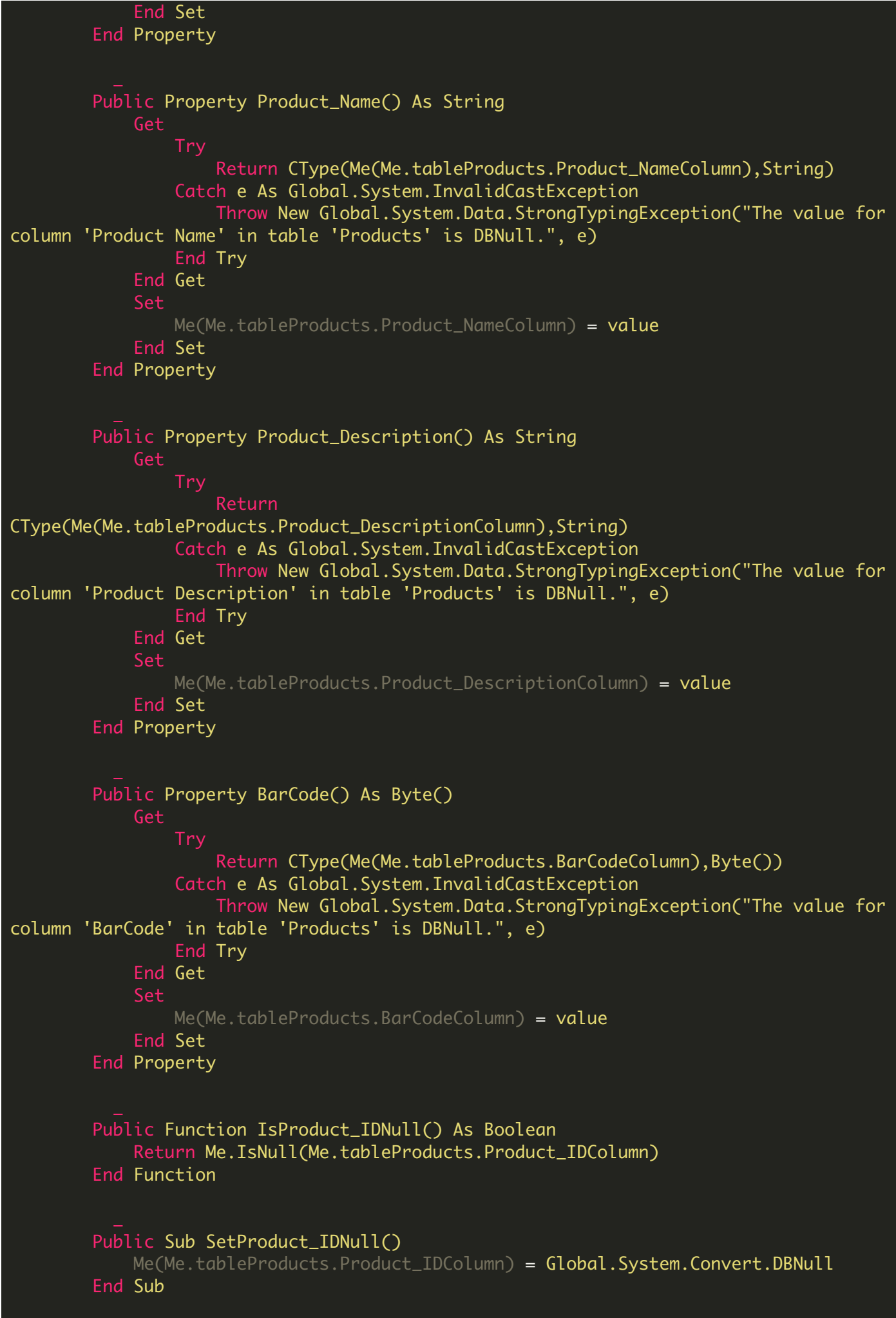

```
Public Function IsProduct_NameNull() As Boolean
            Return Me.IsNull(Me.tableProducts.Product_NameColumn)
       End Function
       Public Sub SetProduct NameNull()
           Me(Me.tableProducts.Product_NameColumn) = Global.System.Convert.DBNull
       End Sub
          _
       Public Function IsProduct_DescriptionNull() As Boolean
            Return Me.IsNull(Me.tableProducts.Product_DescriptionColumn)
       End Function
       Public Sub SetProduct_DescriptionNull()
            Me(Me.tableProducts.Product_DescriptionColumn) =
Global.System.Convert.DBNull
       End Sub
       Public Function IsBarCodeNull() As Boolean
            Return Me.IsNull(Me.tableProducts.BarCodeColumn)
       End Function
       Public Sub SetBarCodeNull()
           Me(Me.tableProducts.BarCodeColumn) = Global.System.Convert.DBNull
       End Sub
    End Class
    '''Row event argument class
   Public Class ProductsRowChangeEvent
       Inherits Global.System.EventArgs
       Private eventRow As ProductsRow
       Private eventAction As Global.System.Data.DataRowAction
          _
       Public Sub New(ByVal row As ProductsRow, ByVal action As
Global.System.Data.DataRowAction)
           MyBase.New
           Me.eventRow = row
           Me.eventAction = action
       End Sub
       Public ReadOnly Property Row() As ProductsRow
            Get
                Return Me.eventRow
            End Get
       End Property
```

```
Public ReadOnly Property Action() As Global.System.Data.DataRowAction
            Get
                Return Me.eventAction
            End Get
        End Property
    End Class
End Class
Namespace DataSet1TableAdapters
    '''Represents the connection and commands used to retrieve and save data.
      _
    Partial Public Class ProductsTableAdapter
        Inherits Global.System.ComponentModel.Component
        Private WithEvents _adapter As Global.System.Data.SqlClient.SqlDataAdapter
        Private _connection As Global.System.Data.SqlClient.SqlConnection
        Private _commandCollection() As Global.System.Data.SqlClient.SqlCommand
        Private _clearBeforeFill As Boolean
          _
        Public Sub New()
            MyBase.New
            Me.ClearBeforeFill = true
        End Sub
        Private ReadOnly Property Adapter() As
Global.System.Data.SqlClient.SqlDataAdapter
            Get
                If (Me._adapter Is Nothing) Then
                    Me.InitAdapter
                End If
                Return Me._adapter
            End Get
        End Property
          _
        Friend Property Connection() As Global.System.Data.SqlClient.SqlConnection
            Get
                If (Me._connection Is Nothing) Then
                End If
                Return Me._connection
            End Get
            Set
                Me.\_connection = value
                If (Not (Me.Adapter.InsertCommand) Is Nothing) Then
                    Me. Adapter. InsertCommand. Connection = value
                End If
                If (Not (Me.Adapter.DeleteCommand) Is Nothing) Then
                    Me. Adapter. DeleteCommand. Connection = value
                End If
```

```
If (Not (Me.Adapter.UpdateCommand) Is Nothing) Then
                    Me. Adapter. UpdateCommand. Connection = value
                End If
                Dim i As Integer = \thetaDo While (i < Me.CommandCollection.Length)
                    If (Not (Me.CommandCollection(i)) Is Nothing) Then
CType(Me.CommandCollection(i),Global.System.Data.SqlClient.SqlCommand).Connection =
value
                    End If
                    i = (i + 1)Loop
            End Set
        End Property
          _
        Protected ReadOnly Property CommandCollection() As
Global.System.Data.SqlClient.SqlCommand()
            Get
                If (Me._commandCollection Is Nothing) Then
                    Me. InitCommandCollection
                End If
                Return Me._commandCollection
            End Get
        End Property
        Public Property ClearBeforeFill() As Boolean
                Return Me._clearBeforeFill
            End Get
            Set
               Me._clearBeforeFill = value
            End Set
        End Property
        Private Sub InitAdapter()
            Me._adapter = New Global.System.Data.SqlClient.SqlDataAdapter()
            Dim tableMapping As Global.System.Data.Common.DataTableMapping = New
Global.System.Data.Common.DataTableMapping()
            tableMapping.SourceTable = "Table"
            tableMapping.DataSetTable = "Products"
            tableMapping.ColumnMappings.Add("Product ID", "Product ID")
            tableMapping.ColumnMappings.Add("Product Name", "Product Name")
            tableMapping.ColumnMappings.Add("Product Description", "Product
Description")
            Me._adapter.TableMappings.Add(tableMapping)
           Me._adapter.InsertCommand = New Global.System.Data.SqlClient.SqlCommand()
           Me._adapter.InsertCommand.Connection = Me.Connection
           Me._adapter.InsertCommand.CommandText = "INSERT INTO [dbo].[Products]
([Product ID], [Product Name], [Product Description]"& _
                ") VALUES (@Product_ID, @Product_Name, @Product_Description)"
           Me._adapter.InsertCommand.CommandType =
Global.System.Data.CommandType.Text
           Me._adapter.InsertCommand.Parameters.Add(New
Global.System.Data.SqlClient.SqlParameter("@Product_ID",
Global.System.Data.SqlDbType.Int, 0, Global.System.Data.ParameterDirection.Input, 0,
0, "Product ID", Global.System.Data.DataRowVersion.Current, false, Nothing, "", "",
""))
```

```
Me._adapter.InsertCommand.Parameters.Add(New
Global.System.Data.SqlClient.SqlParameter("@Product_Name",
Global.System.Data.SqlDbType.NVarChar, 0,
Global.System.Data.ParameterDirection.Input, 0, 0, "Product Name",
Global.System.Data.DataRowVersion.Current, false, Nothing, "", "", ""))
            Me._adapter.InsertCommand.Parameters.Add(New
Global.System.Data.SqlClient.SqlParameter("@Product_Description",
Global.System.Data.SqlDbType.NVarChar, 0,
Global.System.Data.ParameterDirection.Input, 0, 0, "Product Description",
Global.System.Data.DataRowVersion.Current, false, Nothing, "", "", ""))
        End Sub
          _
        Private Sub InitConnection()
            Me. connection = New Global.System.Data.SalClient.SalConnection()
            Me._connection.ConnectionString =
Global.ReportFromSqlServer.Settings.Default.example_dbConnectionString
        End Sub
        Private Sub InitCommandCollection()
            Me._commandCollection = New Global.System.Data.SqlClient.SqlCommand(0) {}
            Me._commandCollection(0) = New Global.System.Data.SqlClient.SqlCommand()
            Me._commandCollection(0).Connection = Me.Connection
            Me._commandCollection(0).CommandText = "SELECT [Product ID], [Product
Name], [Product Description] FROM dbo.Products"
            Me.\_\_commandCollection(0).CommandType =Global.System.Data.CommandType.Text
       End Sub
        Public Overloads Overridable Function Fill(ByVal dataTable As
DataSet1.ProductsDataTable) As Integer
            Me.Adapter.SelectCommand = Me.CommandCollection(0)
            If (Me.ClearBeforeFill = true) Then
               dataTable.Clear
            End If
            Dim returnValue As Integer = Me.Adapter.Fill(dataTable)
            Return returnValue
        End Function
          _
        Public Overloads Overridable Function GetData() As DataSet1.ProductsDataTable
            Me.Adapter.SelectCommand = Me.CommandCollection(0)
            Dim dataTable As DataSet1.ProductsDataTable = New
DataSet1.ProductsDataTable()
            Me.Adapter.Fill(dataTable)
            Return dataTable
        End Function
          _
        Public Overloads Overridable Function Update(ByVal dataTable As
DataSet1.ProductsDataTable) As Integer
            Return Me.Adapter.Update(dataTable)
        End Function
          _
        Public Overloads Overridable Function Update(ByVal dataSet As DataSet1) As
Integer
            Return Me.Adapter.Update(dataSet, "Products")
```
Public Overloads Overridable Function Update(ByVal dataRow As Global.System.Data.DataRow) As Integer Return Me.Adapter.Update(New Global.System.Data.DataRow() {dataRow}) End Function Public Overloads Overridable Function Update(ByVal dataRows() As Global.System.Data.DataRow) As Integer Return Me.Adapter.Update(dataRows) End Function Public Overloads Overridable Function Insert(ByVal Product\_ID As Global.System.Nullable(Of Integer), ByVal Product\_Name As String, ByVal Product\_Description As String) As Integer If (Product\_ID.HasValue = true) Then Me.Adapter.InsertCommand.Parameters(0).Value = CType(Product\_ID.Value,Integer) Me.Adapter.InsertCommand.Parameters(0).Value = Global.System.DBNull.Value End If If (Product\_Name Is Nothing) Then Me.Adapter.InsertCommand.Parameters(1).Value = Global.System.DBNull.Value Me.Adapter.InsertCommand.Parameters(1).Value = CType(Product\_Name,String) End If If (Product\_Description Is Nothing) Then Me.Adapter.InsertCommand.Parameters(2).Value = Global.System.DBNull.Value Else Me.Adapter.InsertCommand.Parameters(2).Value = CType(Product\_Description,String) End If Dim previousConnectionState As Global.System.Data.ConnectionState = Me.Adapter.InsertCommand.Connection.State If ((Me.Adapter.InsertCommand.Connection.State And Global.System.Data.ConnectionState.Open) \_  $\heartsuit$  Global.System.Data.ConnectionState.Open) Then Me.Adapter.InsertCommand.Connection.Open End If Dim returnValue As Integer = Me.Adapter.InsertCommand.ExecuteNonQuery Return returnValue Finally If (previousConnectionState = Global.System.Data.ConnectionState.Closed) Then Me.Adapter.InsertCommand.Connection.Close End If End Try End Function End Class End Namespace

Crystal Reports - Form1.Designer.vb

```
Partial Class Form1
        Private components As System.ComponentModel.IContainer = Nothing
        Protected Overloads Overrides Sub Dispose(disposing As Boolean)
                If disposing AndAlso (components IsNot Nothing) Then
                        components.Dispose()
                End If
                MyBase.Dispose(disposing)
        End Sub
        #Region "Windows Form Designer generated code"
        Private Sub InitializeComponent()
                Me.crystalReportViewer1 = New
CrystalDecisions.Windows.Forms.CrystalReportViewer()
                Me.CrystalReport11 = New ReportFromSqlServer.CrystalReport1()
                Me.SuspendLayout()
                ' crystalReportViewer1
                Me.crystalReportViewer1.ActiveViewIndex = <math>0</math>Me.crystalReportViewer1.BorderStyle =
System.Windows.Forms.BorderStyle.FixedSingle
                Me.crystalReportViewer1.Dock = System.Windows.Forms.DockStyle.Fill
                Me.crystalReportViewer1.Location = New System.Drawing.Point(0, 0)
                Me.crystalReportViewer1.Name = "crystalReportViewer1"
                Me.crystalReportViewer1.ReportSource = Me.CrystalReport11
                Me.crystalReportViewer1.Size = New System.Drawing.Size(799, 566)
                Me.crystalReportViewer1.TabIndex = \theta' Form1
                Me.AutoScaleDimensions = New System.Drawing.SizeF(6F, 13F)
                Me.AutoScaleMode = System.Windows.Forms.AutoScaleMode.Font
                Me.ClientSize = New System.Drawing.Size(799, 566)
                Me.Controls.Add(Me.crystalReportViewer1)
                Me.Name = "Form1"
                Me.Text = "Form1"
                Me.ResumeLayout(False)
        End Sub
        #End Region
        Private crystalReportViewer1 As
CrystalDecisions.Windows.Forms.CrystalReportViewer
        Private CrystalReport11 As CrystalReport1
```
Crystal Reports - Form1.vb

Imports System.Data Imports System.Diagnostics Imports System.Windows.Forms Imports System.Data.SqlClient Imports Bytescout.BarCode Public Partial Class Form1 Inherits Form Public Sub New() InitializeComponent() Try ' MODIFY THE CONNECTION STRING WITH YOUR SERVER CONNECTION INFO!!! Const connectionString As String = "Data Source=localhost\SQLEXPRESS;Initial Catalog=master;Integrated Security=true;" Using connection As New SqlConnection(connectionString) connection.Open() ' Create a database for demonstration purposes '''//////////////////////////////////////////////////////////////////////////////////// Dim o As  $[Object] = ExecutiveQueryScalar(connection,$ "SELECT DB\_ID('example\_db')") ' if 'example\_db' does not exist, create it If o Is Nothing OrElse TypeOf o Is DBNull Then ' Create empty database ExecuteQueryWithoutResult(connection, "CREATE DATABASE example\_db") ' Switch to created database ExecuteQueryWithoutResult(connection, "USE example\_db") ' Create a table ExecuteQueryWithoutResult(connection, "CREATE TABLE Products ([Product ID] int, [Product Name] nvarchar(100), [Product Description] nvarchar(255))") ' Fill the table with data ExecuteQueryWithoutResult(connection, "INSERT Products VALUES(1, 'Spreadsheet Tools', 'Convert XLS, XLSX, CSV, ODS spreadsheet into HTML, PDF, XLS, XLSX, CSV formats WITHOUT EXCEL installed')") ExecuteQueryWithoutResult(connection, "INSERT

Products VALUES(2, 'Watermarking PRO', 'Professional tool to protect images: multiple watermarks, custom position for watermarks, image effects, EXIF and IPTC macros for text and more')") ExecuteQueryWithoutResult(connection, "INSERT Products VALUES(3, 'Watermarking', 'Protect copyrights for your images with professional looking watermarks with this easy to use tool')") ExecuteQueryWithoutResult(connection, "INSERT Products VALUES(4, 'PPT To Video Scout', 'converts PowerPoint presentations (PPT, PPTX) into AVI,MPEG,WMV, FLV (flash video) video movies with sound')") End If ' Create a datataset from query. ' Query result columns must conform to field names we used in the report designer Dim dataAdapter As New SqlDataAdapter("SELECT [Product ID], [Product Name], [Product Description] FROM example\_db.dbo.Products", connection) ' fill dataset Dim dataSet As New DataSet() dataAdapter.Fill(dataSet) ' don't forget to close the connection connection.Close() ' add virtual column into the result table dataSet.Tables(0).Columns.Add(New DataColumn("BarCode", GetType(Byte()))) ' create barcode object Dim bc As New Barcode(SymbologyType.Code39) bc.DrawCaption = False For Each row As DataRow In dataSet. Tables(0). Rows ' set barcode value bc.Value = (Convert.ToString(row("Product ID"))) ' retrieve generated image bytes Dim barcodeBytes As Byte $() =$ bc.GetImageBytesWMF() ' fill virtual column with generated image bytes row("BarCode") = barcodeBytes Next ' set report datasource CrystalReport11.SetDataSource(dataSet.Tables(0)) Catch ex As Exception Trace.WriteLine("Error: " & ex.Message) End Try End Sub Private Shared Sub ExecuteQueryWithoutResult(connection As SqlConnection, query As String) Using command As New SqlCommand(query, connection)

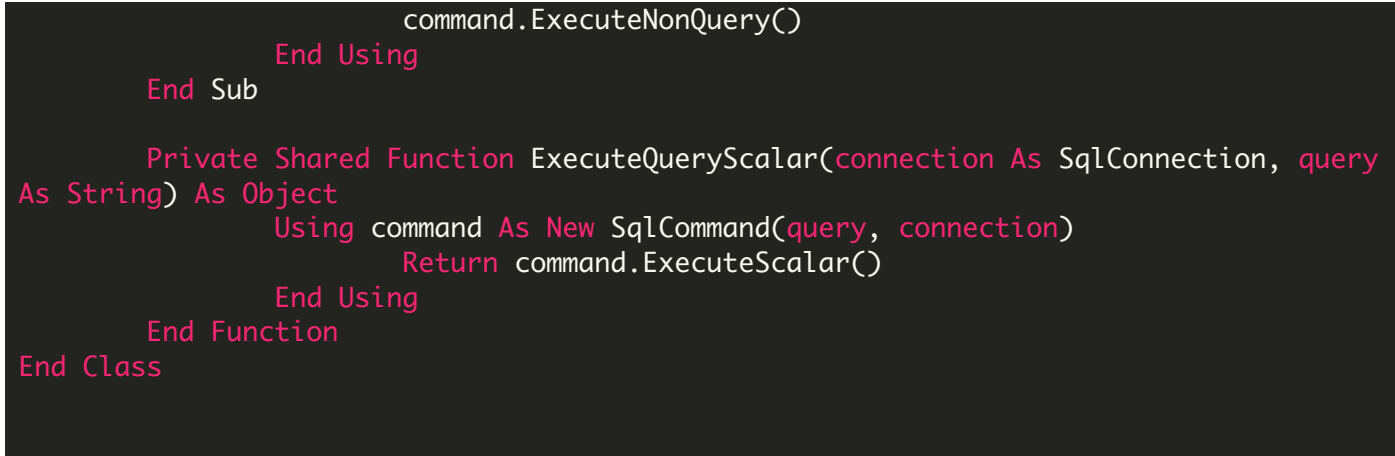

Crystal Reports - Program.vb

Imports System.Collections.Generic Imports System.Windows.Forms NotInheritable Class Program Private Sub New() End Sub Friend Shared Sub Main() Application.EnableVisualStyles() Application.Run(New  $\textsf{Form1}()$ ) End Sub End Class

Crystal Reports - packages.config

## FOR MORE INFORMATION AND FREE TRIAL:

Download Free Trial SDK [\(on-premise](https://bytescout.com/download/web-installer?utm_source=pdf-source-code-sample) version)

Read more about [ByteScout](https://bytescout.com/products/developer/barcodesdk/bytescoutbarcodesdk.html?utm_source=pdf-source-code-sample) Barcode SDK

Explore [documentation](https://bytescout.com/documentation/index.html)

Visit [www.ByteScout.com](https://bytescout.com/?utm_source=pdf-source-code-sample)

or

Get Your Free API Key for [www.PDF.co](https://pdf.co/) Web API